## **USING EXCEL FOR PIE AND PARETO CHARTS**

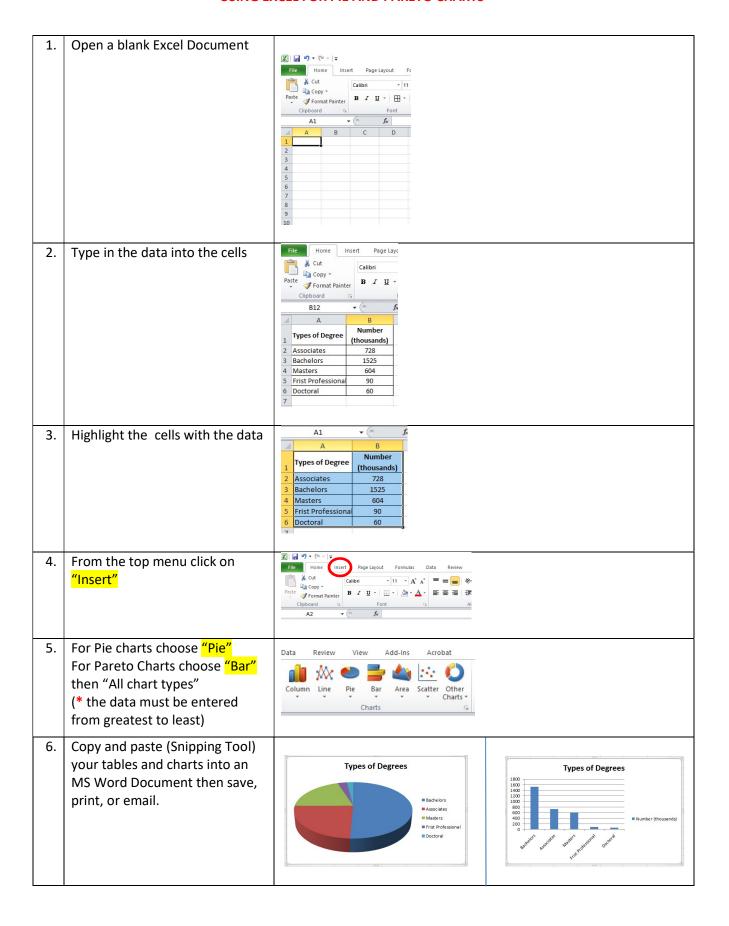